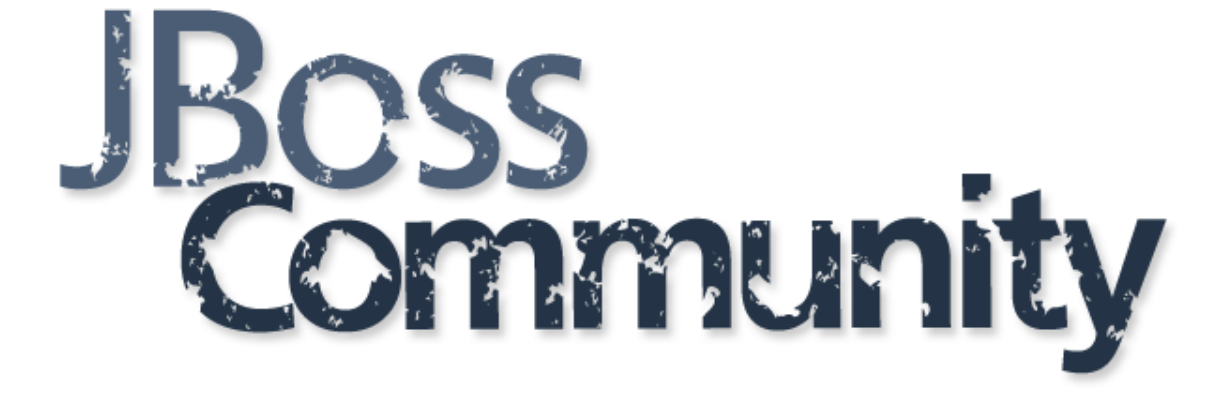

## **Web Technologies in Java EE Hands-On Lab**

JAX-RS, JSON-P, Angular

Jiří Kremser

## **Agenda**

- Look at what we have
- JavaScript tooling (ecosystem)
- Expose REST endpoints and setup Angular frontend
- Implement custom component in Angular
- Call REST endpoints from new Angular service

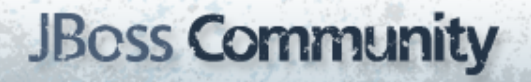

## **Application**

- Very simple chat/forum application
- Consumes JSON via REST
- Frontend written using Angular framework

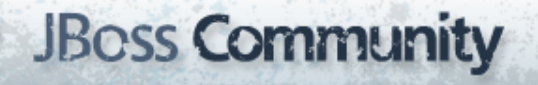

## **Application**

#### goo.gl/aURy3j

points to:

<https://github.com/Jiri-Kremser/pv243-a4m36jee-2016-web-seminar-autumn>

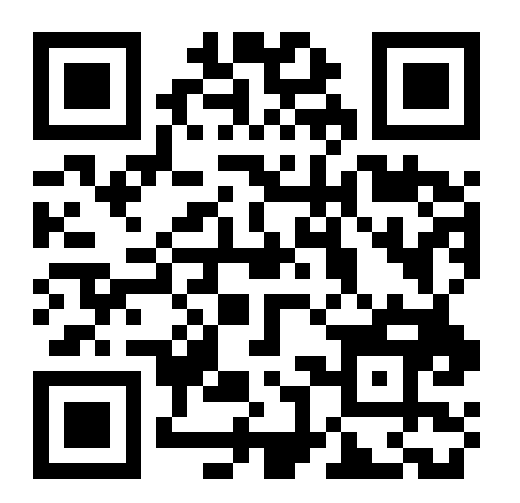

## **lvl-00: what we have?**

- Standard Maven project structure
	- pom.xml
	- Java EE7 dependency
	- Use ng new webapp command to bootstrap the frontend application
	- Maven uses frontend-maven-plugin to build and package the frontend app
	- Webpack
	- Yarn

#### **lvl-00: what we have?**

• Content of src/main/frontend was created by command:

ng new frontend

• Angular-cli can be installed by:

sudo npm install -g @angular/cli

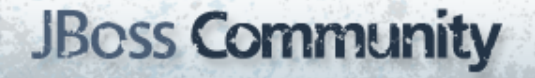

# **lvl-01: REST endpoints**

- Expose following endpoints:
	- GET /messages
	- POST /messages
- Produce / consume JSON
- MessageEndpoint JAX-RS endpoint
	- /api/v1/messages
	- 1. @ApplicationPath("api/v1")
	- 2. resource: @Path("messages")
	- 3. methods @GET @POST

### **lvl-02: new component**

- Create new web component called message
- Angular-cli:
	- ng generate component --selector message message
- Remove the boilerplate code in app.component.html and test the new component by adding it here

### **lvl-03: add library and data**

- Add external library called bootstrap yarn add bootstrap@^3.0.0
- Create some dummy data with messages in app.component.ts
- Use \*ngFor in the template to iterate through the messages and show them

## **lvl-04: Form for adding msg**

- Add a method to app.component.ts that adds new message into an array
- Add the form that calls the method into app.component.html

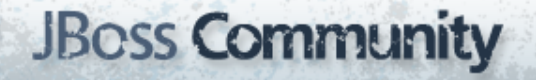

## **lvl-05: deleting messages**

- New method in app.component.ts
- Calling the method with correct index from the template

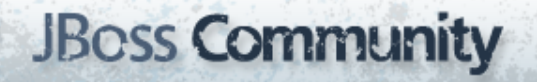

#### **lvl-06: new Angular service**

- ng g service services/rest
- Register the new service in app. module.ts (as a provider)

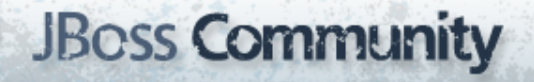

## **lvl-07: Http calls**

- Use HttpModule to make the calls to our REST api
- For this you need the back-end part to be up and running
- Observables and RxJS